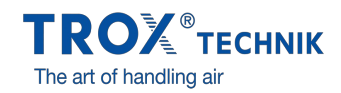

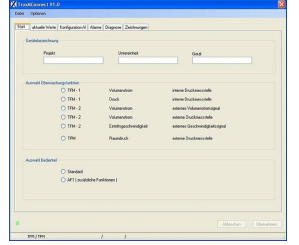

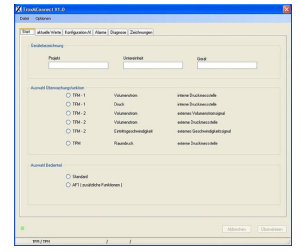

# **MCONNECT**

# ЗА ПУСКАНЕ В ЕКСПЛОАТАЦИЯ И ДИАГНОСТИКА НА ТИПОВЕ TFM И TPM

Софтуер за конфигуриране и диагностика на системи за следене тип TFM или TPM

- Показване на стойностите, които се следят
- Навигация на базата на менюта  $\Delta$
- Избор на стойности, за да бъдат следени и на аварийни сигнали
- Конфигуриране на допълнителни функции
- Избор на език за диалога и на мерна единица за обемната  $\bullet$ скорост на потока

# Приложение

## **Приложение**

- Софтуер за конфигуриране MConnect за използване с устройствата за следене TFM-1, TFM-2 и TPM
- Софтуер за персонален компютър, достъпен за безплатно изтегляне, за да бъде използван от клиентите
- Използван за конфигуриране на устройства за следене за лабораторни камини или помещения, следене на обемната скорост на
- потока, входната скорост и диференциалното налягане
- Функционално изпитване и диагностика на неизправности
- Бърза документация и създаване на бази данни
- $\bullet$ Качване/изтегляне и записване на записи с данни

#### **Специални характеристики**

- Конфигуриране на устройството с графична поддръжка
- Показване на експлоатационите стойности, които се следят и на действителните стойности
- Следене на две независими величини; могат да бъдат зададени съответните видове аварийни сигнали
- Специални функции, като напр. комутиращи контакти за потискане на авариен сигнал
- Създаване на архивни файлове за изграждане на базата данни на проекта
- Избор на език за диалога, избор на мерна единица за обемната скорост на потока

# Описание

# **Части и характеристики**

- Софтуер за персонален компютър
- Софтуерна комуникация чрез сериен интефейс RS232
- Графичен потребителски интерфейс (на основата на Windows)  $\bullet$
- На основата на Microsoft.Net Framework (включен в софтуерния пакет)
- $\sim$ Различни представяния на данните, напр. за следене, аварийни сигнали, характеристики

 $\Box$ 

## **Полезни допълнения**

MConnect-CAB: Щепселен кабел за свързване на устройство за следене тип TFM или TPM към компютър

### **Системни изисквания**

Персонален компютър или преносим компютър

- Windows XP със SP3
- Windows Vista, SP2 или по-висока
- Windows 7 32-битова версия
- Интерфейс RS232 или USB интерфейс с USB-RS232 адаптер
- Резолюция на екрана 1024 × 768

Лицензиране

Не се изисква лиценз

# ТЕХНИЧЕСКА ИНФОРМАЦИЯ

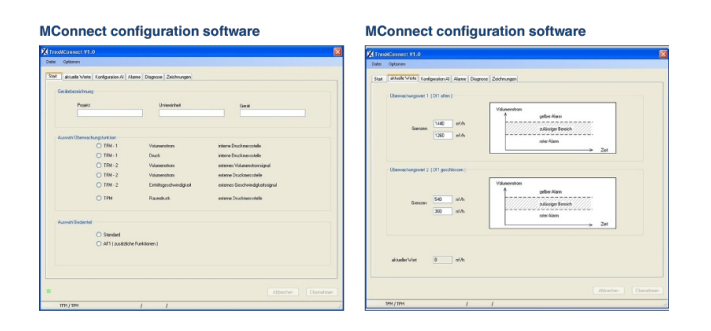

### **Accessories for MConnect configuration software**

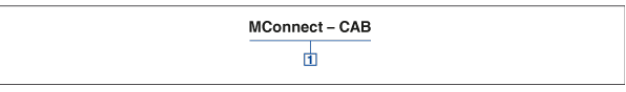

団 Accessories<br>MConnect-CAB Terminal cable for the connection of a monitoring system<br>Type TFM or TPM to a computer